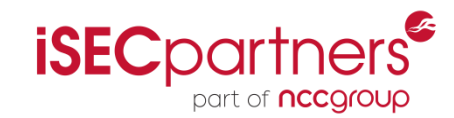

# Arduino Based Open Source Zigbee Stack

#### *"An Internet of Things" - Bob Heile, chairman of the ZigBee Alliance*

**Mike Warner**

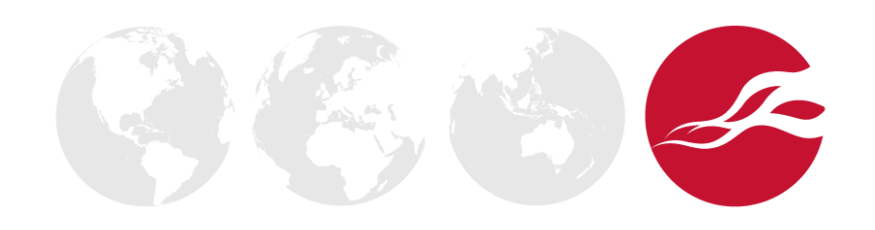

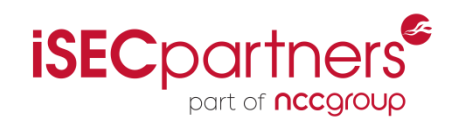

- **History** 
	- Zigbee style networks appeared as early as 1998
	- IEEE 802.15.4-2003 standard was completed in 2003
	- Zigbee Alliance ratified first specification in 2004

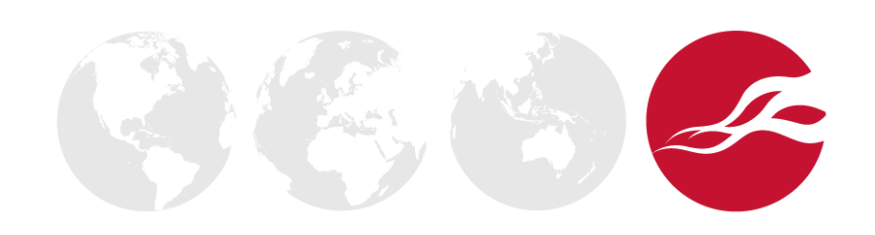

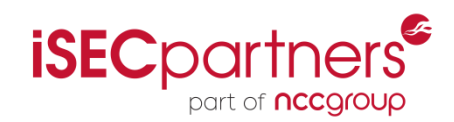

- **History** 
	- Zigbee style networks appeared as early as 1998
	- IEEE 802.15.4-2003 standard was completed in 2003
	- Zigbee Alliance ratified first specification in 2004
- Why do we care?
	- In July 2012 Seattle City Lights was approved for a 6 year project to implement "Smart" meters
	- Tacoma has them already
	- By 2015 it is projected that more than 50% of US will be using "Smart" meters

#### What is it?

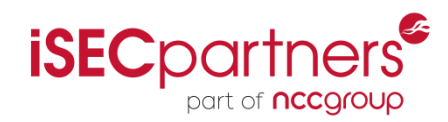

- Self forming
- Self healing

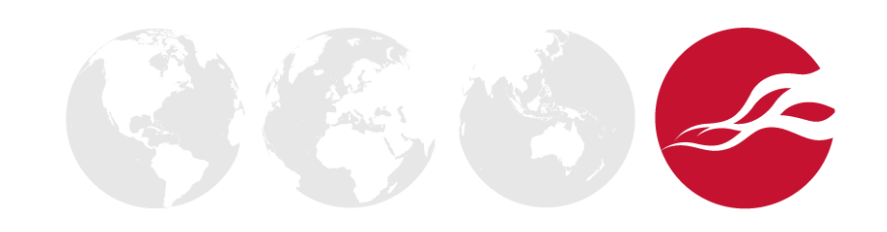

# $\sqrt{2}$

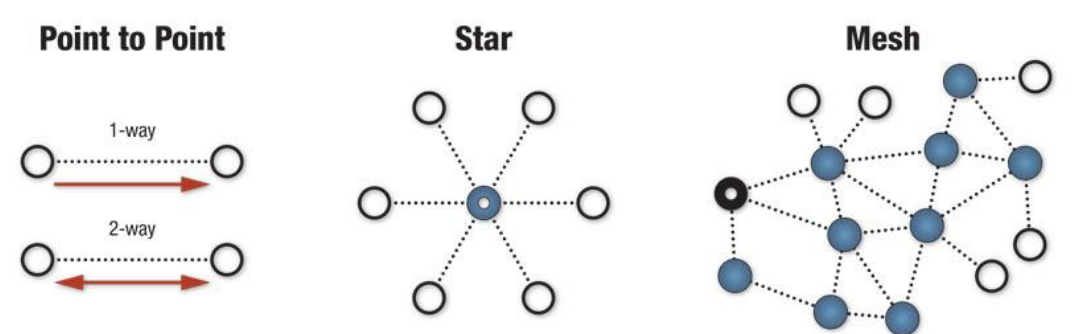

• Self forming

What is it?

- Self healing
- Different topologies
	- Point to Point
	- Star
	- Tree
	- Mesh

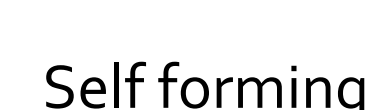

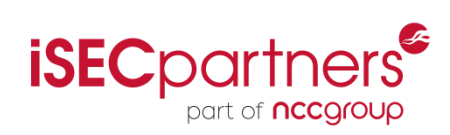

#### Self forming

What is it?

- Self healing
- Different topologies
	- Point to Point
	- Star
	- Tree
	- Mesh

#### • Three different types of devices

- Zigbee Coordinator (ZC)
- Zigbee Router (ZR)
- Zigbee End Device (ZED)

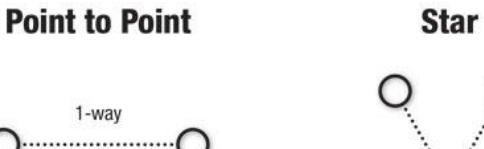

2-way ....................

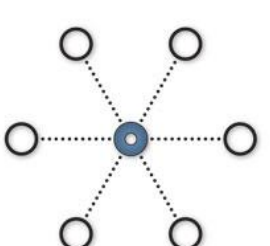

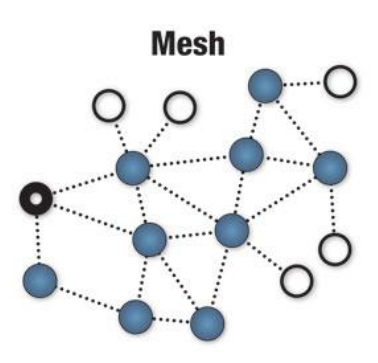

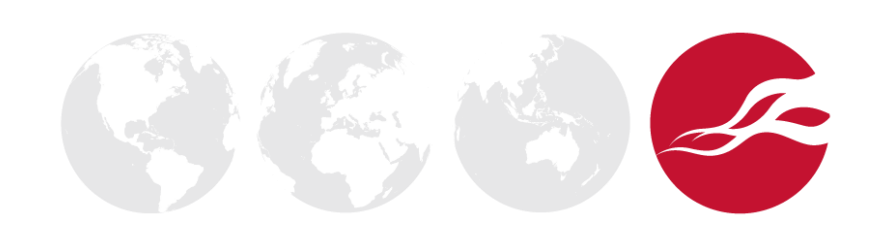

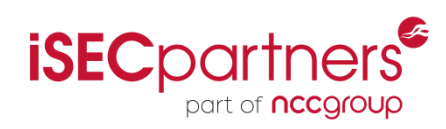

#### • Self forming

What is it?

- Self healing
- Different topologies
	- Point to Point
	- Star
	- Tree
	- Mesh

#### **Three Four** different types of devices

- Zigbee Coordinator (ZC)
- Zigbee Router (ZR)
- Zigbee End Device (ZED)
- Zigbee IP Gateway

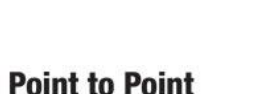

 $1 - way$ 

2-way

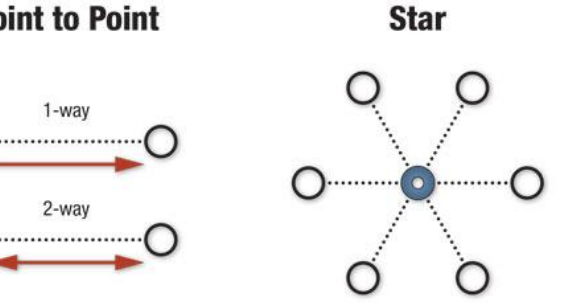

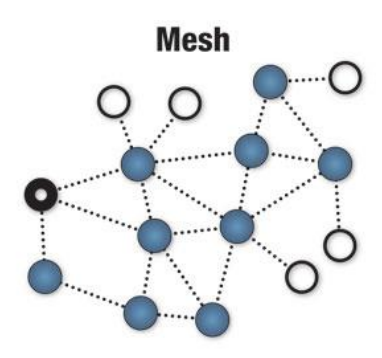

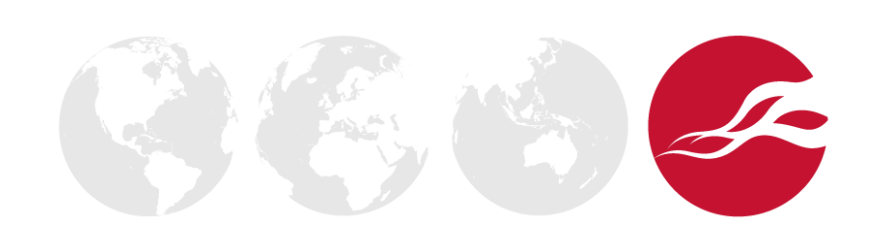

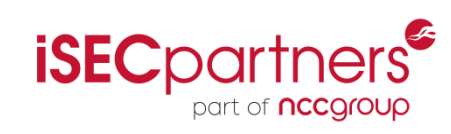

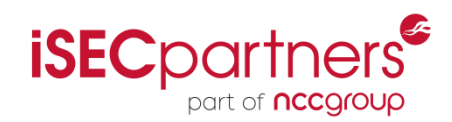

- Zigbee Coordinator (ZC)
	- Responsible for starting the network
	- Chooses extended PAN address if not defined
		- PAN (Personal Area Network) think of it as a WiFi SSID
	- Assigns short addresses to joining nodes

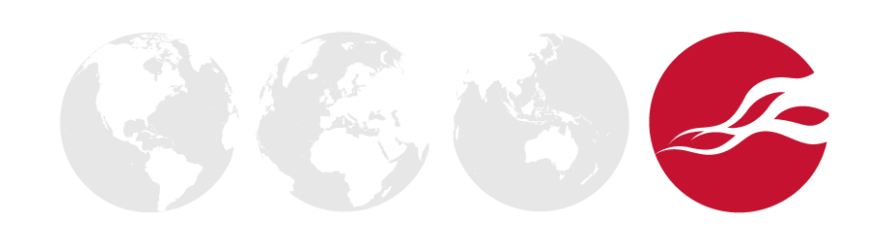

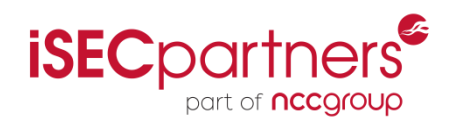

- Zigbee Coordinator (ZC)
	- Responsible for starting the network
	- Chooses extended PAN address if not defined
		- PAN (Personal Area Network) think of it as a WiFi SSID
	- Assigns short addresses to joining nodes
- Zigbee End Device (ZED)
	- End node of a network, cannot route
	- Do not have to be on continuously

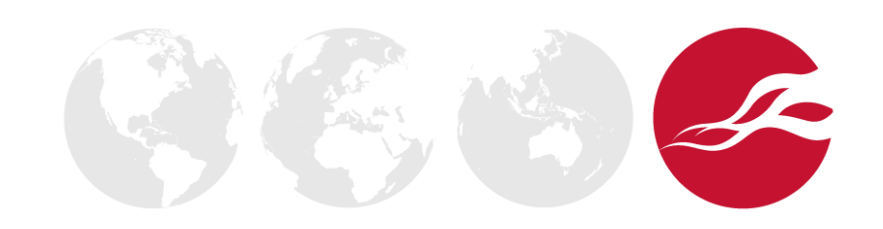

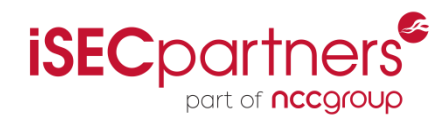

- Zigbee Router (ZR)
	- Same as a ZED but can route
	- Must be powered on all the time

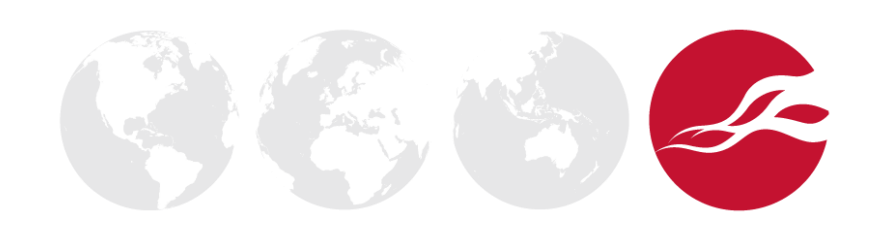

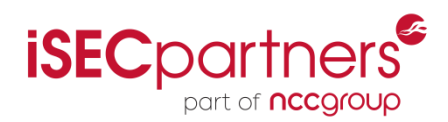

- Zigbee Router (ZR)
	- Same as a ZED but can route
	- Must be powered on all the time
- Zigbee IP Gateway
	- Usually a ZC but not required
	- Routes between Zigbee and TCP/IP
	- Can have custom software

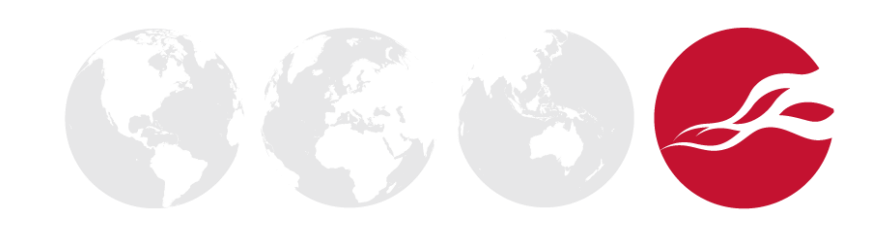

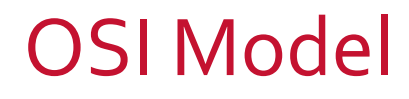

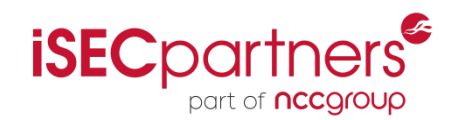

#### **Traditional OSI Model**

Application Layer

Presentation Layer

Session Layer

Transport Layer

Network Layer

Data Link Layer

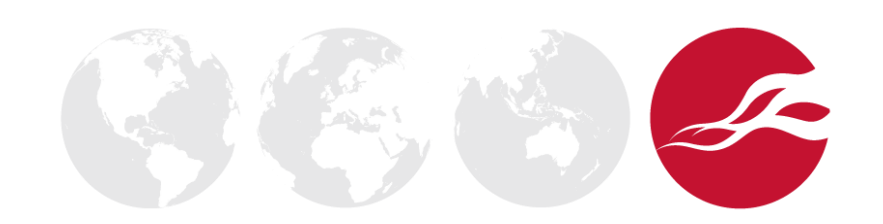

### OSI Model

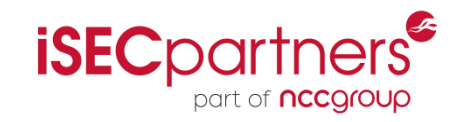

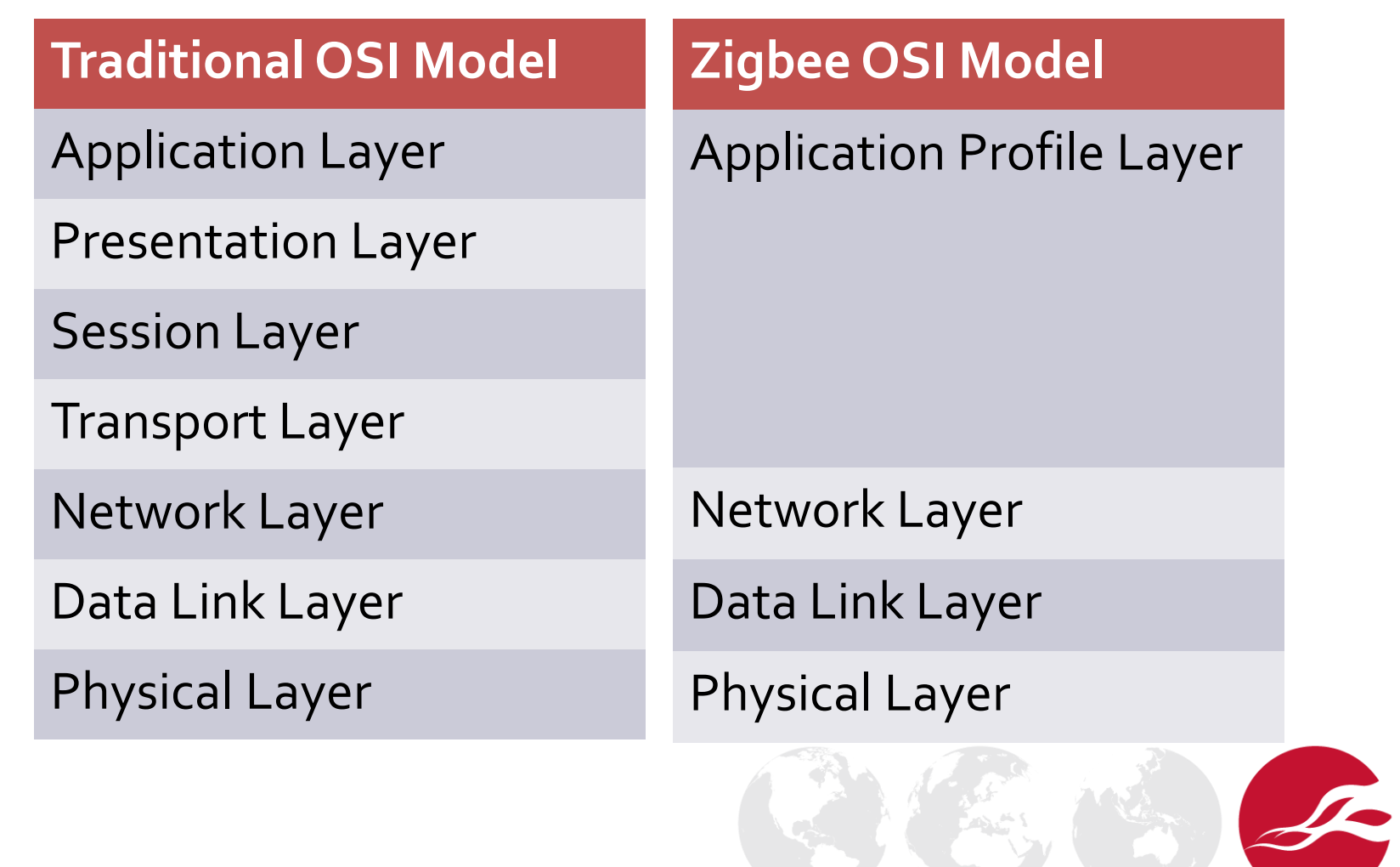

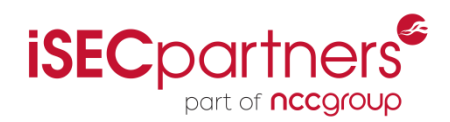

- Frequency Operation
	- 2.4 GHz
		- Used Globally
		- $16$  Channels  $(11 26)$
		- Up to 250kbps

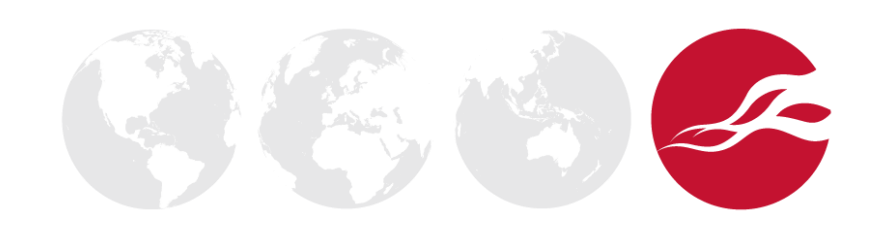

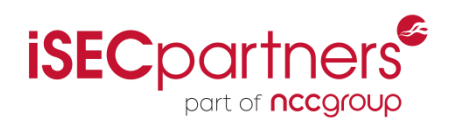

- **Frequency Operation** 
	- $\bullet$  2.4 GHz
		- Used Globally
		- $16$  Channels  $(11 26)$
		- Up to 250kbps
	- 900 MHz
		- Used in US, Australia and some others
		- 10 Channels  $(1 10)$
		- Up to 250kbps

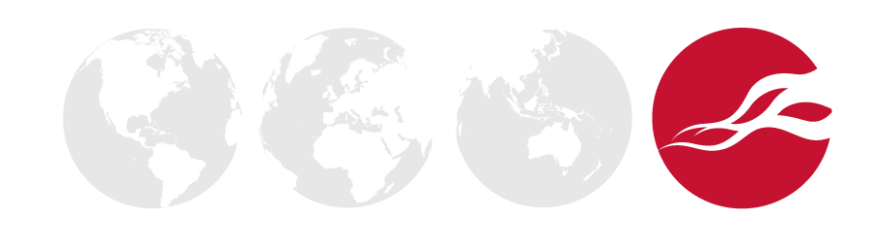

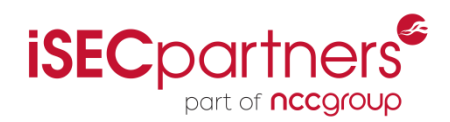

- **Frequency Operation** 
	- $2.4$  GHz
		- Used Globally
		- $16$  Channels  $(11 26)$
		- Up to 250kbps
	- 900 MHz
		- Used in US, Australia and some others
		- 10 Channels  $(1 10)$
		- Up to 250kbps
	- 868 MHz
		- Used only in EU Countries
		- 1 Channel
		- Up to 100kbs

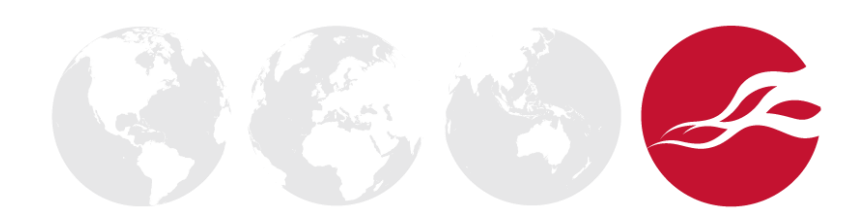

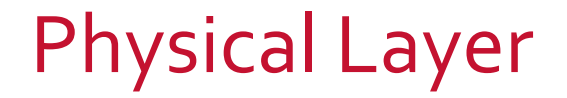

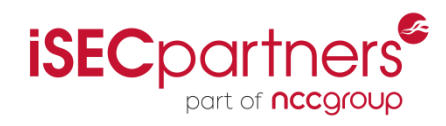

• How 802.15.4 operates with WiFi

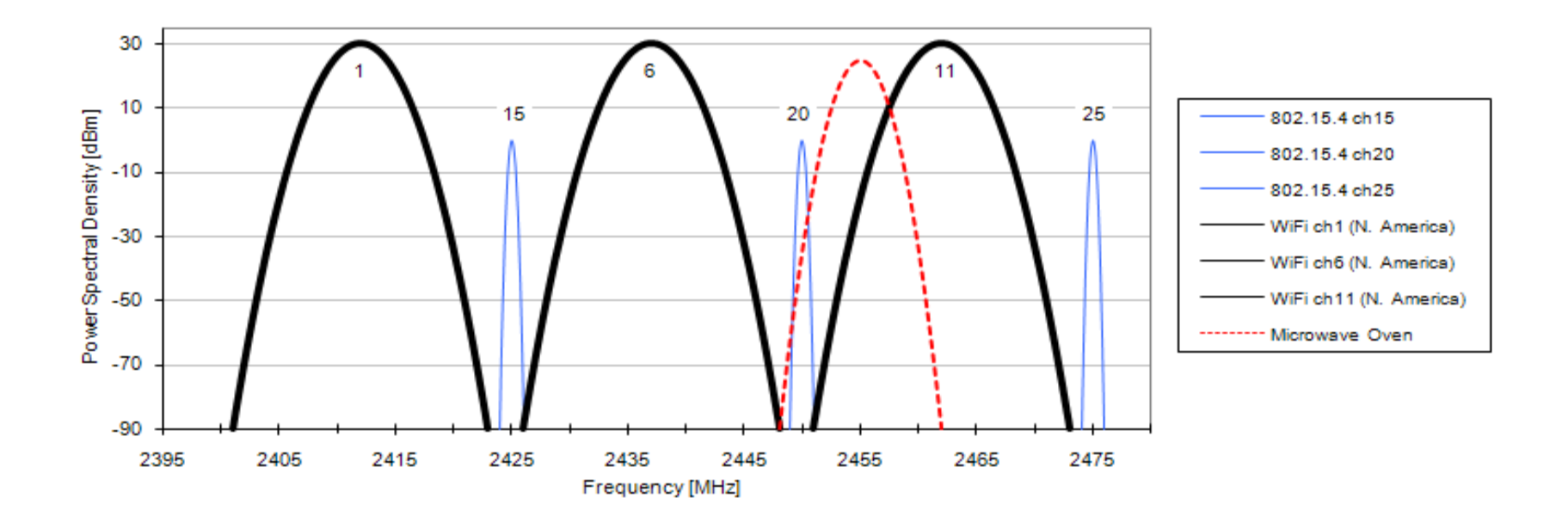

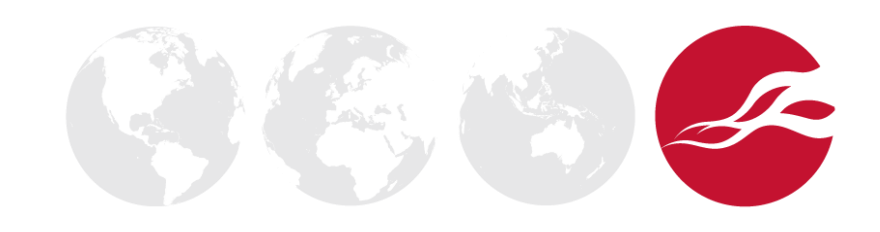

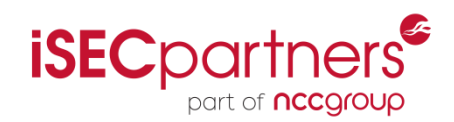

- Used for reliable data delivery
	- Frame Check Sum (FCS)
- The Data Link Layer is used for Point-to-Point and Star topology communications
- CSMA-CA is used for collision avoidance
	- 1. Ready to Transmit
	- 2. Random Back Off
	- 3. Check the Channel
	- 4. If the Channel is Clear, Send
	- 5. If the Channel is not Clear, Goto 2

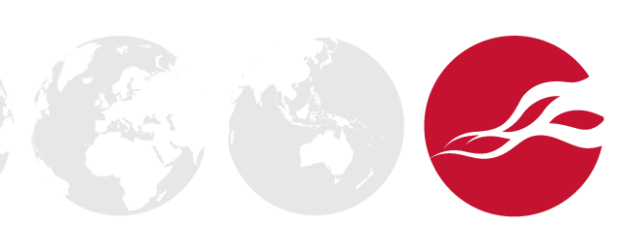

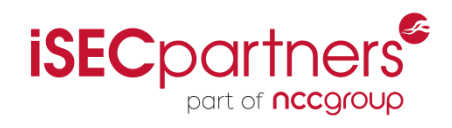

#### • Frame Layout

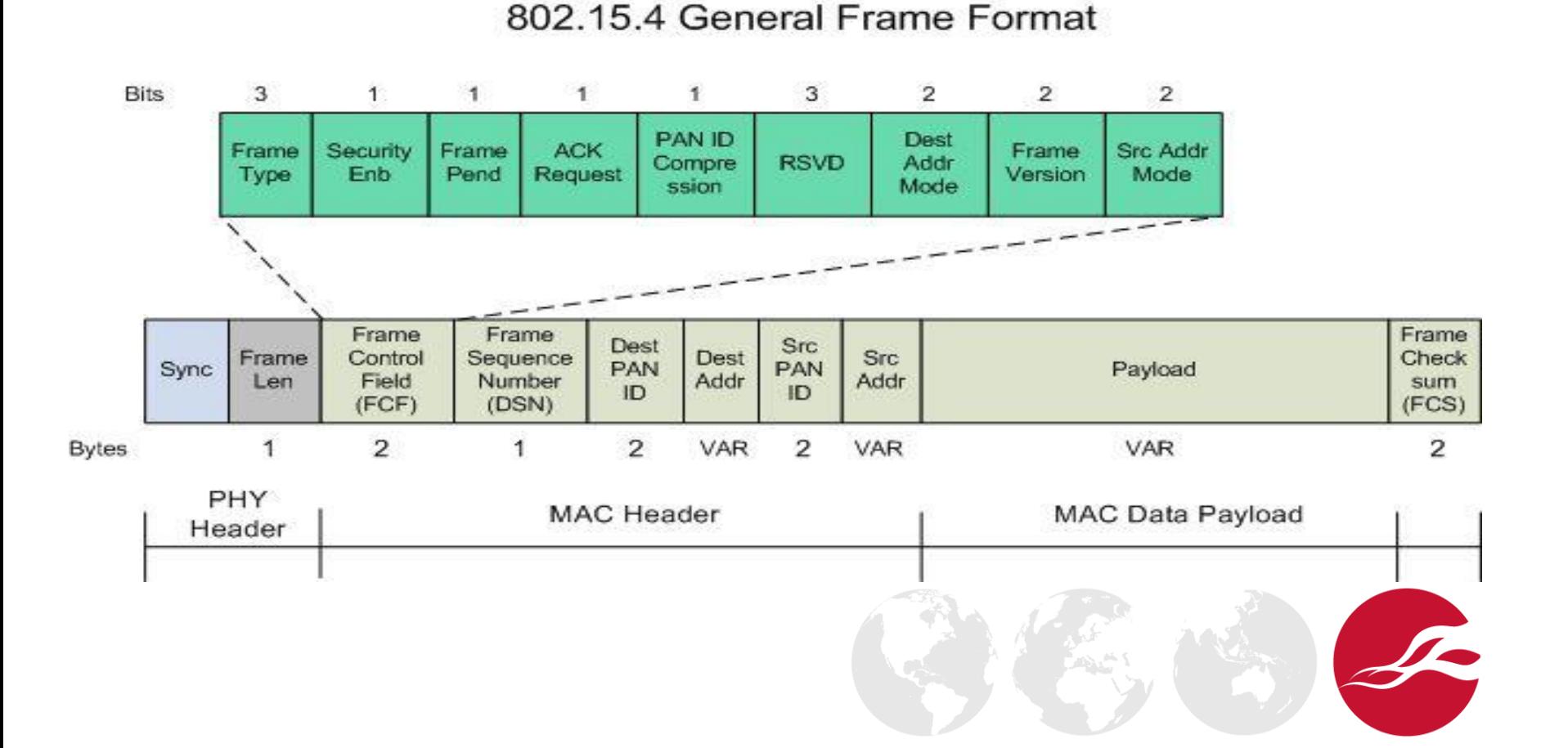

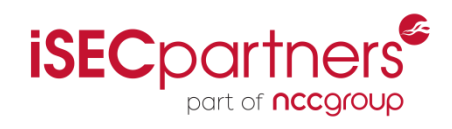

#### **Frame Layout**

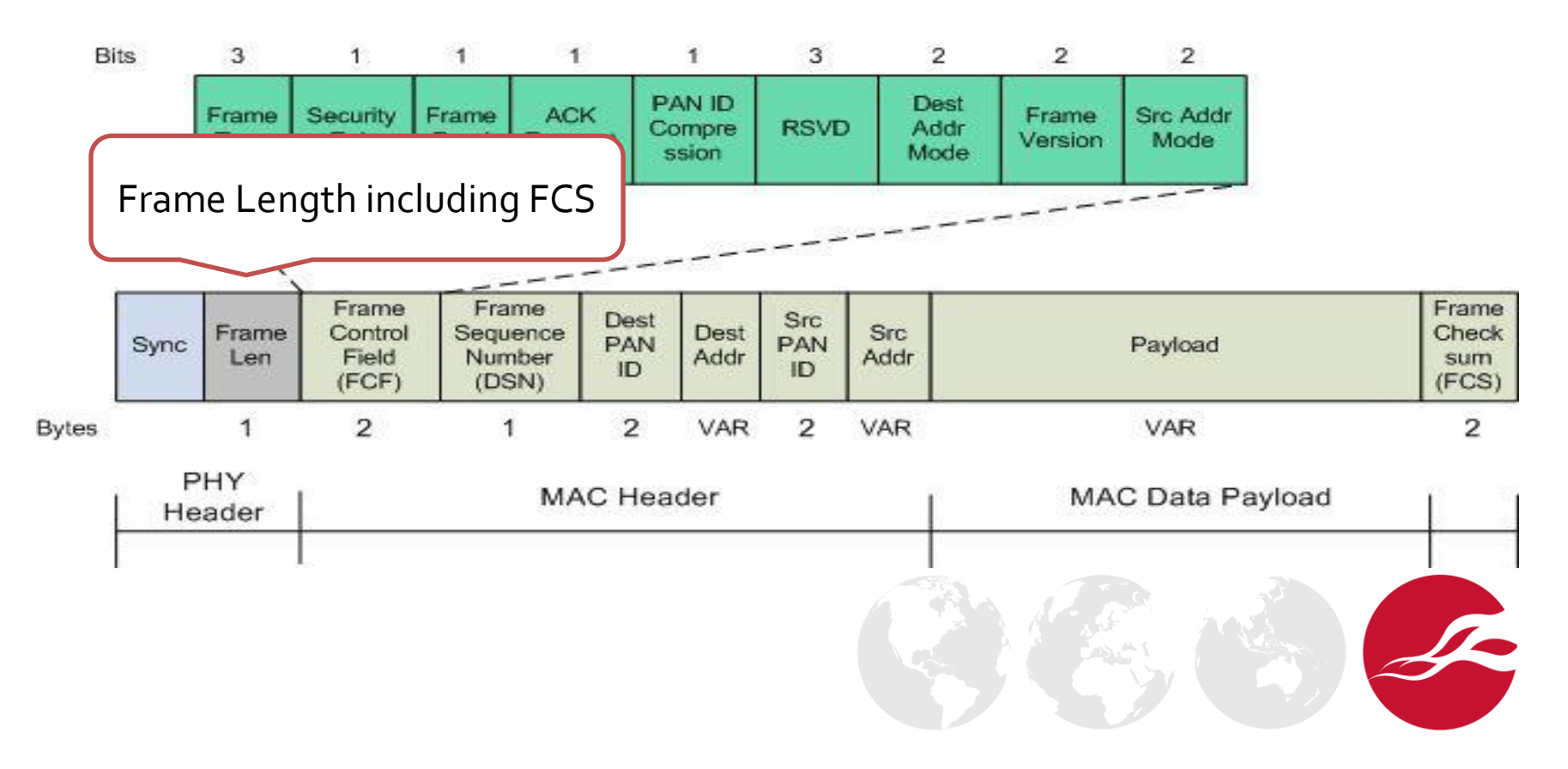

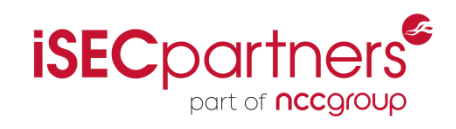

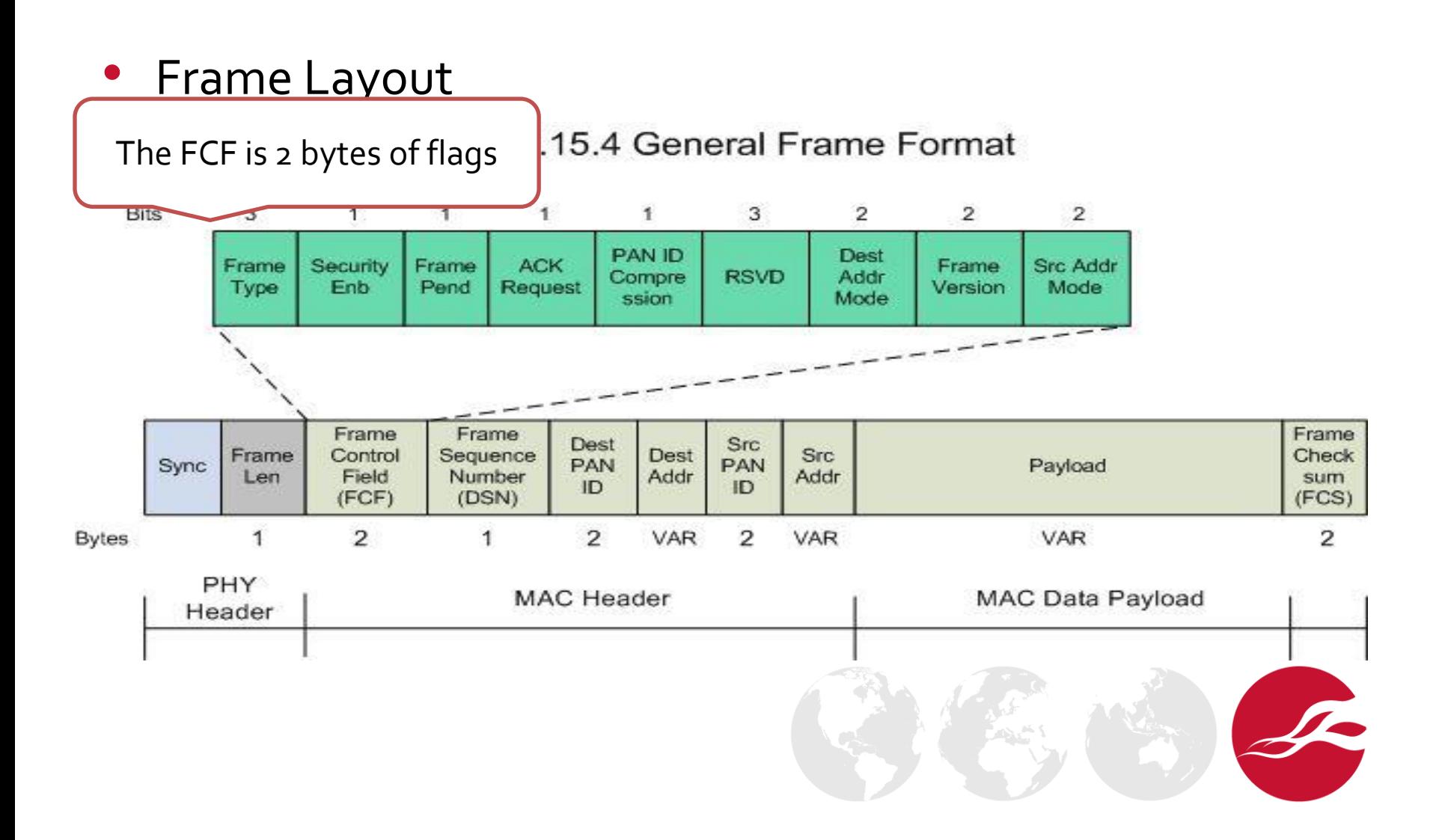

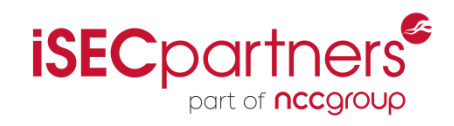

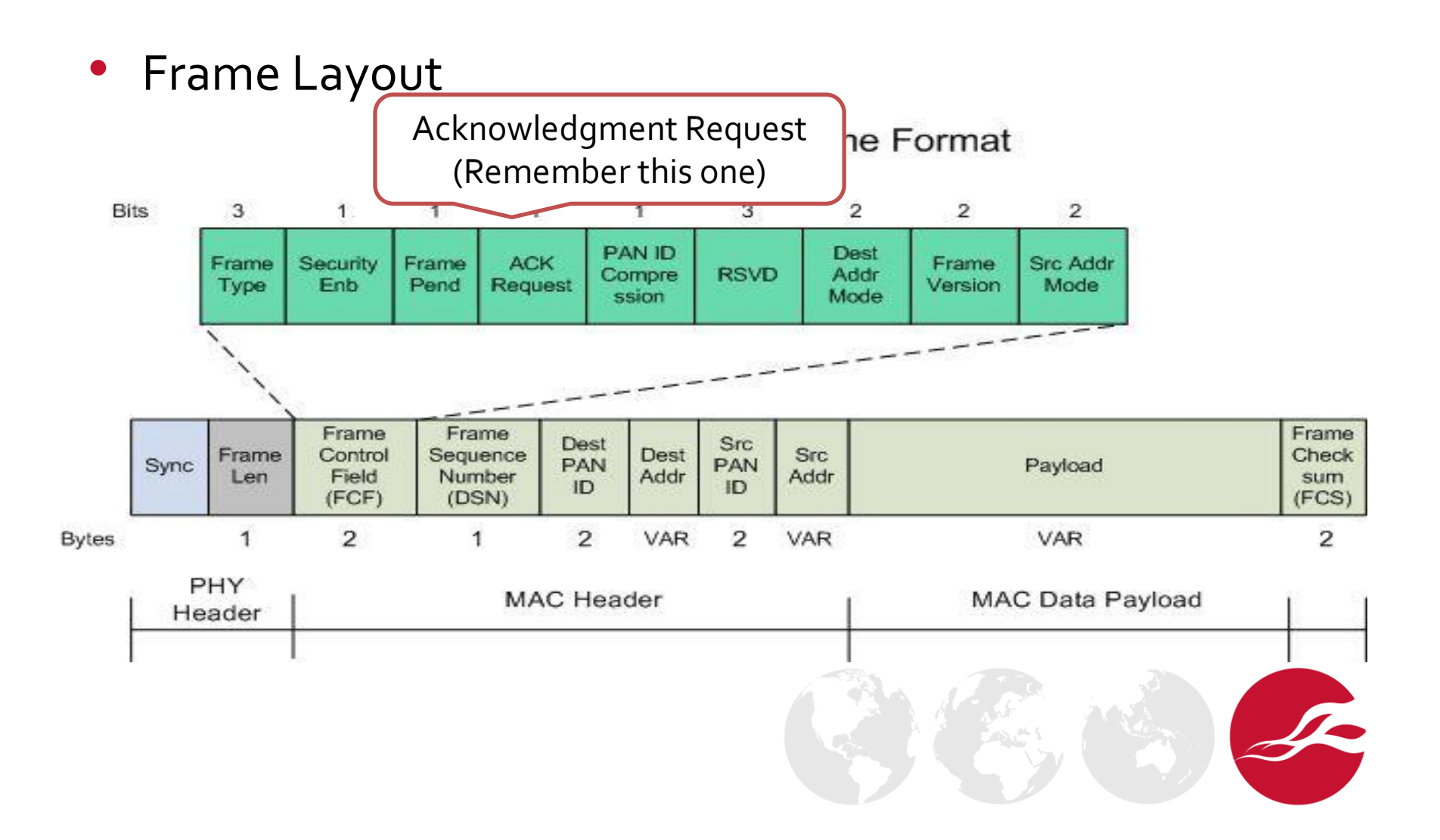

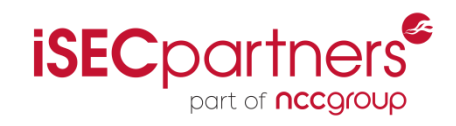

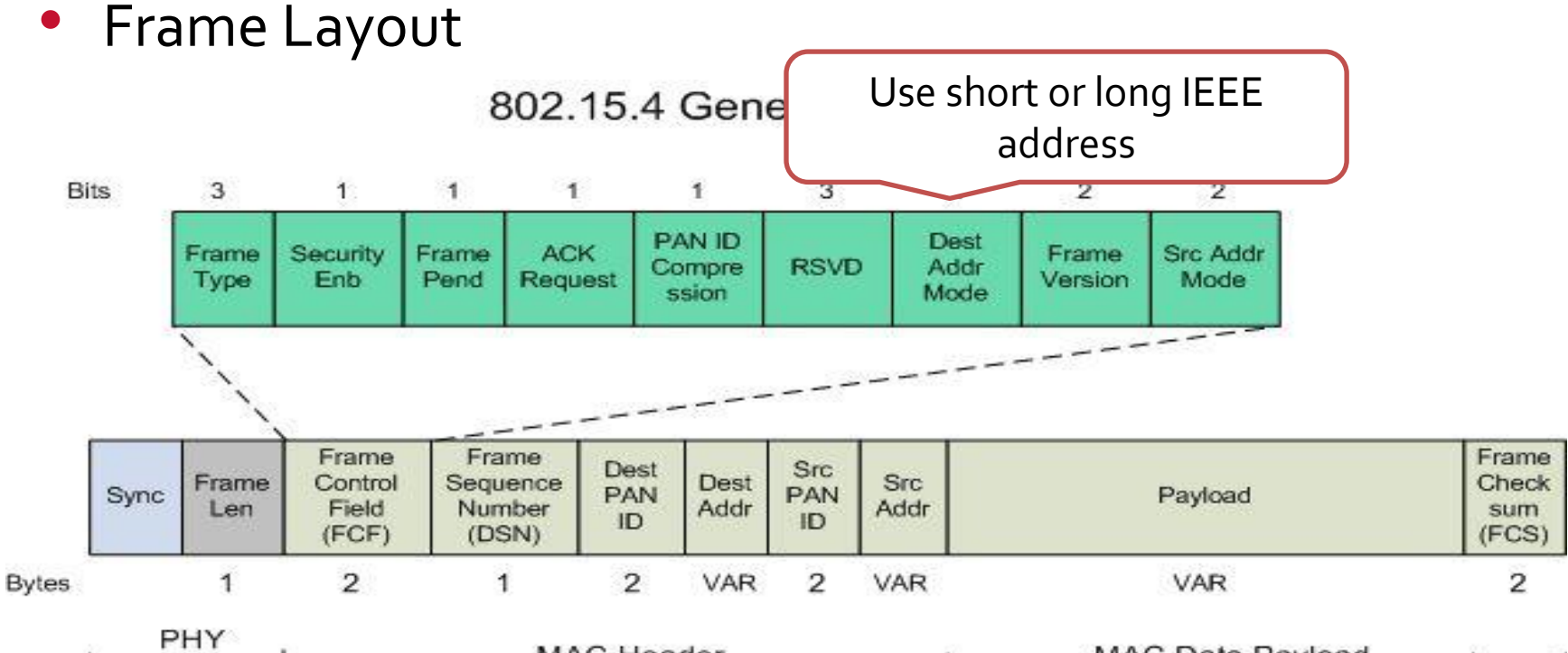

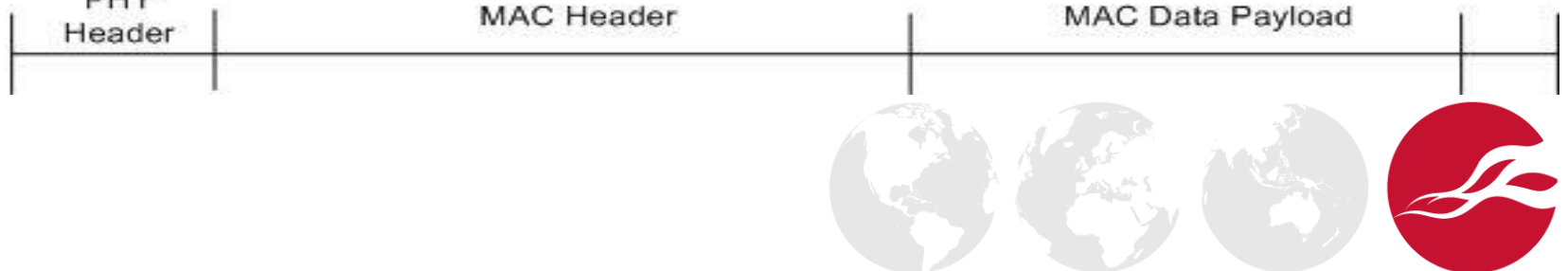

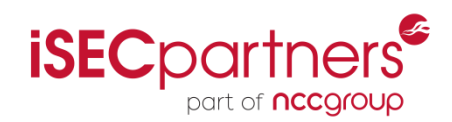

#### • Frame Layout

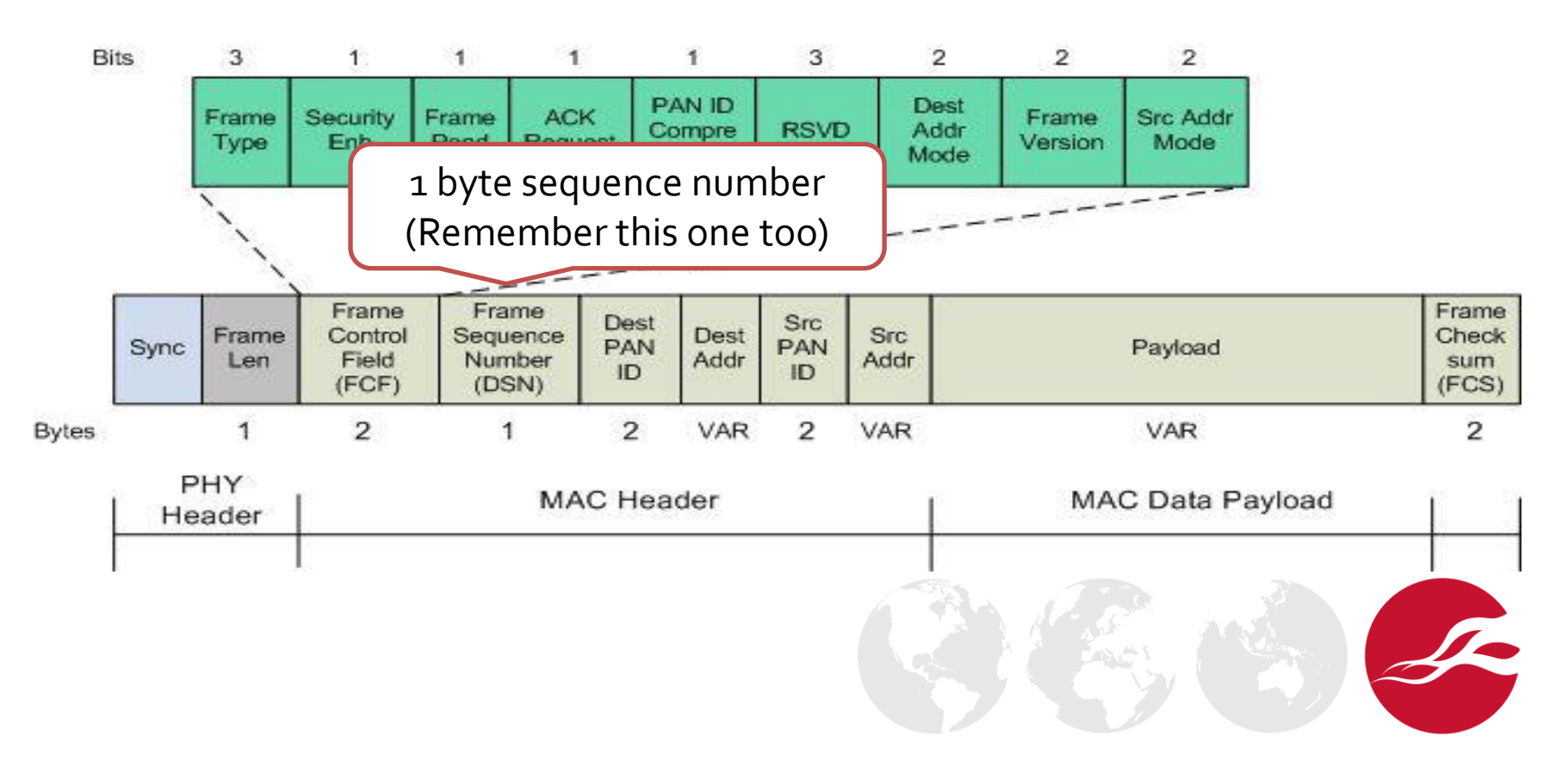

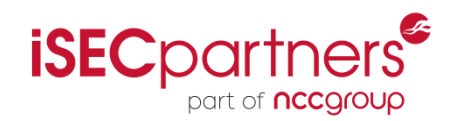

#### • Frame Layout

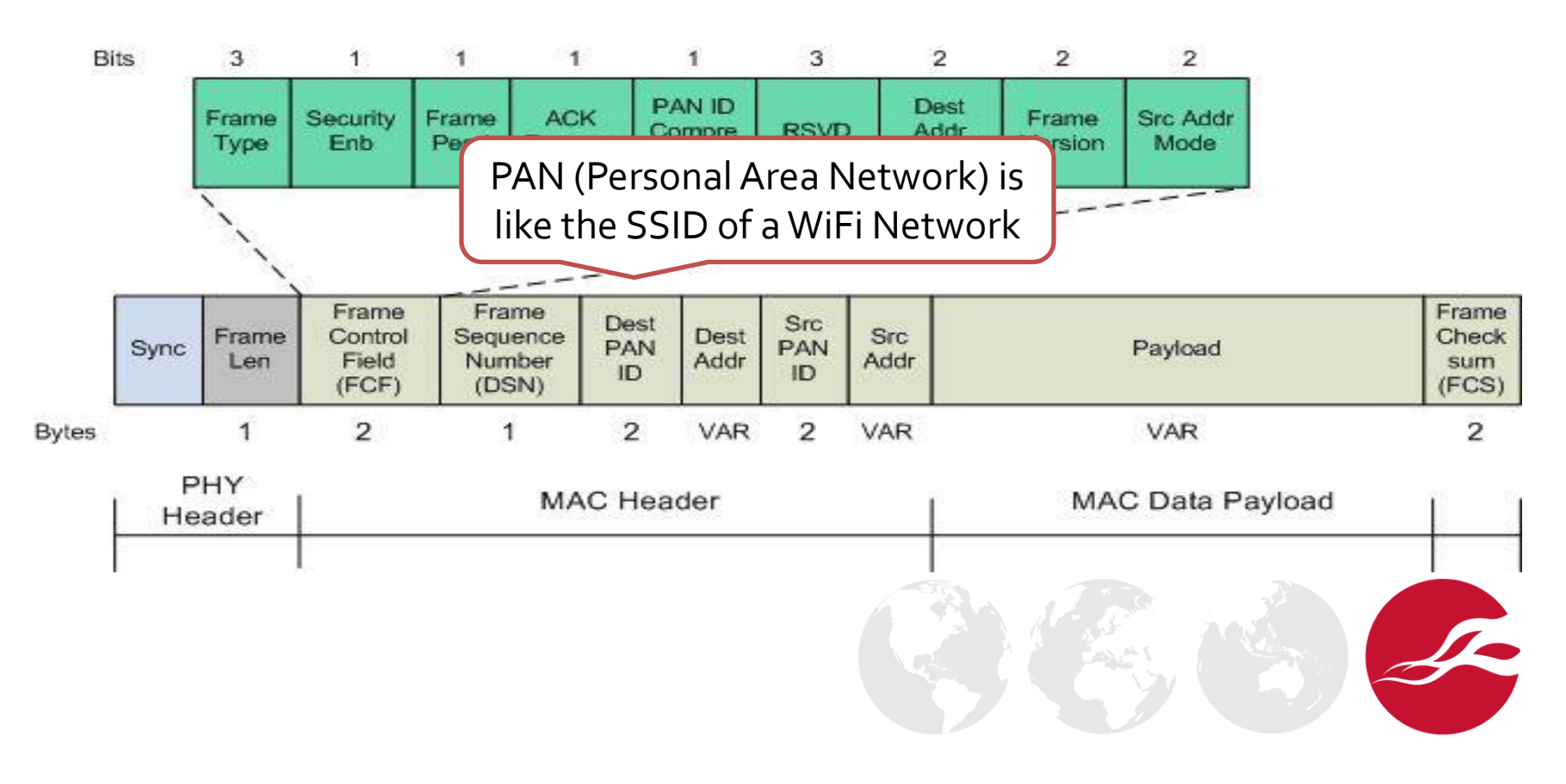

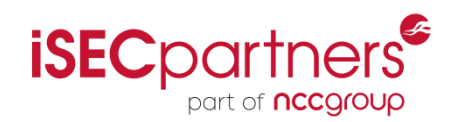

#### • Frame Layout

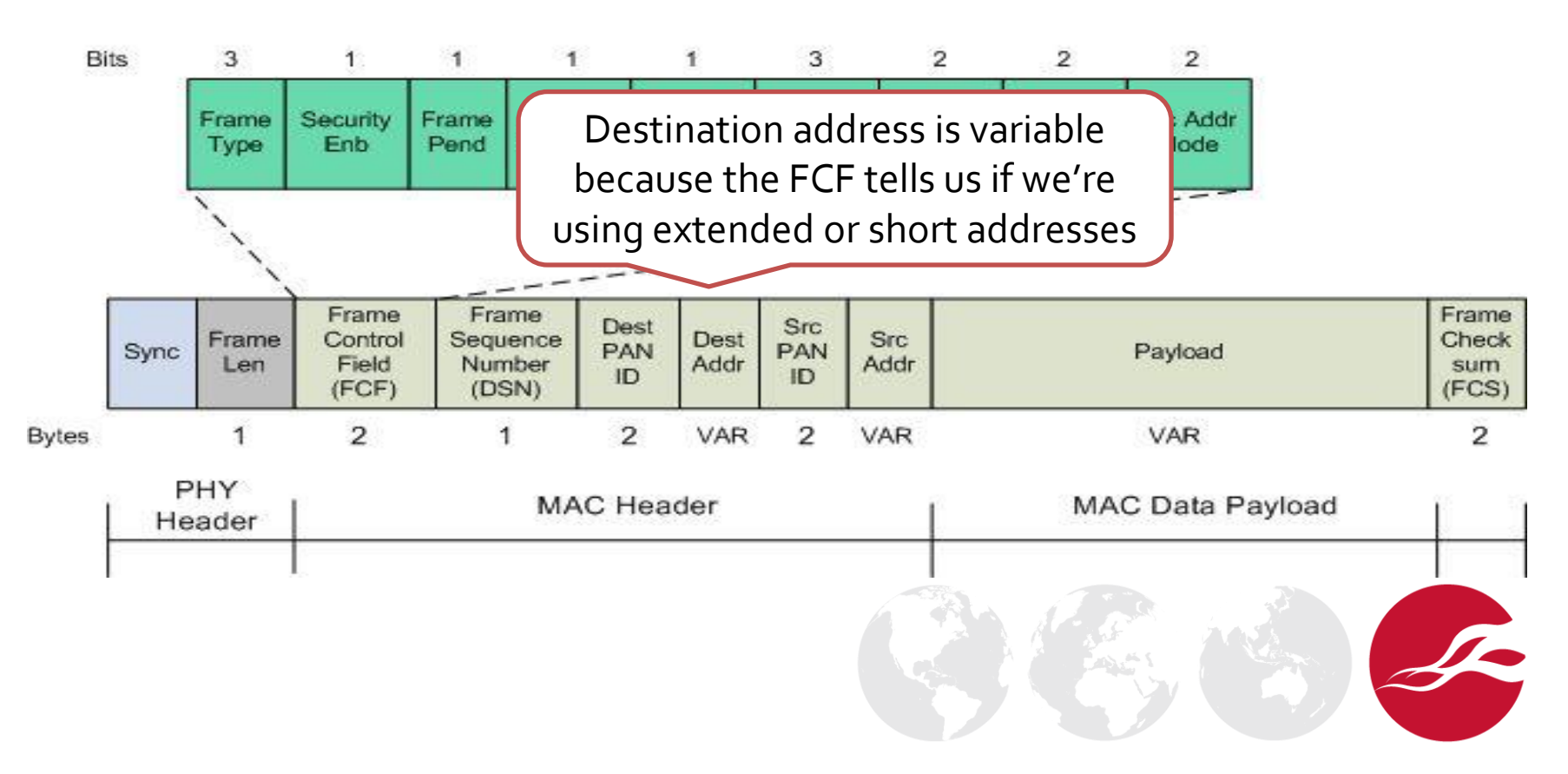

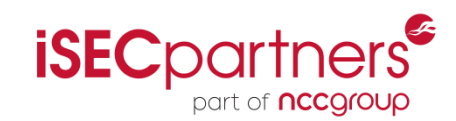

- One of the most complex layers in the stack
	- Contains the Network Neighbor Tables
	- Contains the Network Routing Tables
	- Network layer is responsible for the Mesh and Tree topology

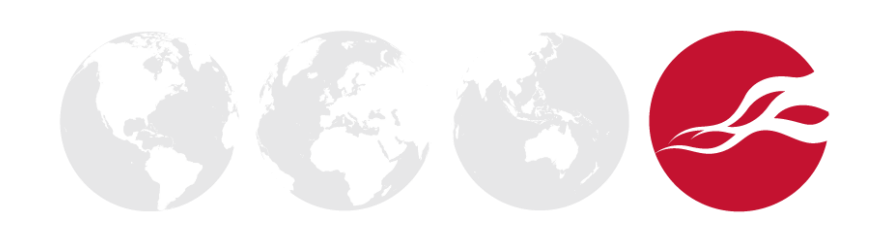

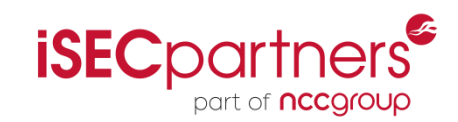

- One of the most complex layers in the stack
	- Contains the Network Neighbor Tables
	- Contains the Network Routing Tables
	- Network layer is responsible for the Mesh and Tree topology
- Network communications
	- The MAC address (IEEE long address) is used for point to point communications
	- The short network address is used for to communicated to the end device

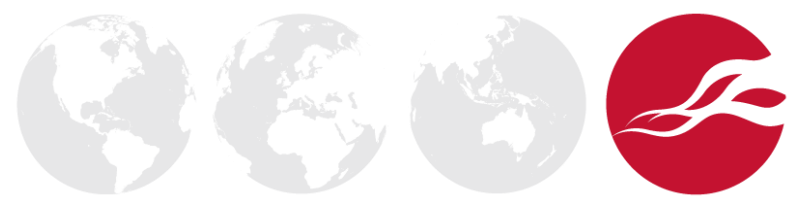

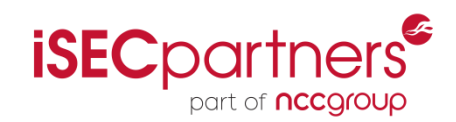

- Frame Control Field
	- Like the Data Link Layer the Network Layer also has a frame control field

```
E ZigBee Network Layer Data, Dst: Broadcast, Src: 0x0000
Frame Control Field: Data (0x1008)
    .... .... .... ..00 = Frame Type: Data (0x0000)
    \ldots \ldots \ldots \ldots 00 10. = Protocol Version: 2
    \ldots .... 00..... = Discover Route: Suppress (0x0000)
    .... ... 0 .... .... = Multicast: False
    \ldots \ldots \ldots \ldots = Security: False
    .... . 0.. .... .... = Source Route: False
    .... 0... .... .... = Destination: False
    \ldots1 \ldots \ldots \ldots = Extended Source: True
```
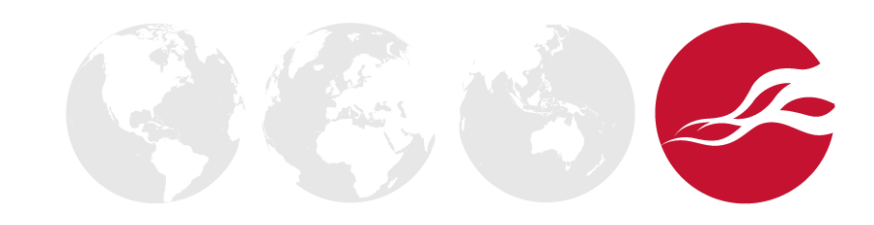

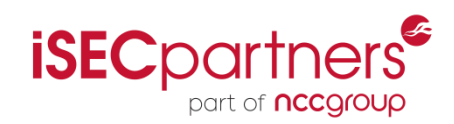

#### • Frame Control Field

• Like the Data Link Layer the Network Layer also has a frame control field

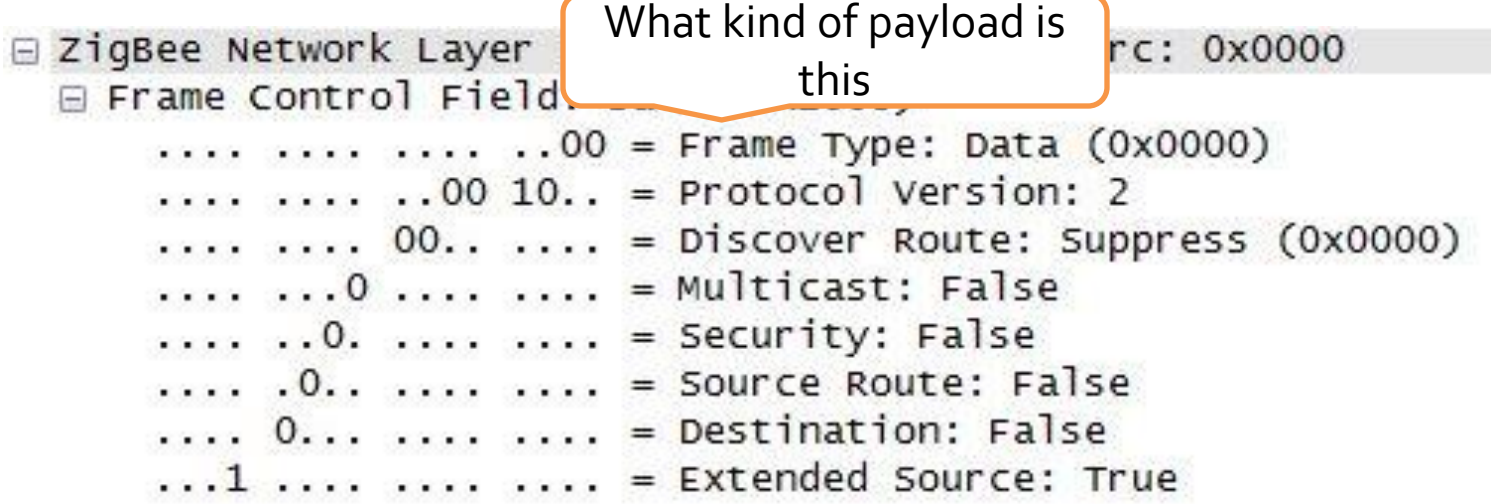

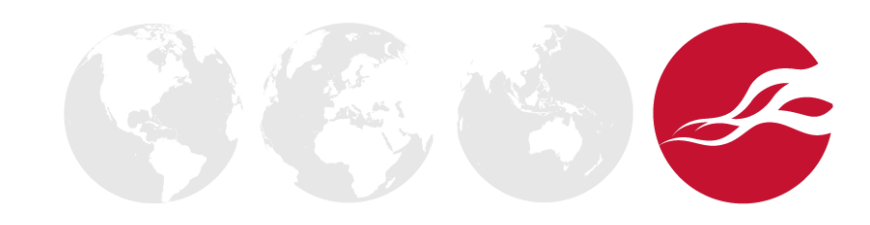

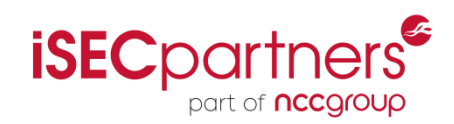

- Frame Control Field
	- Like the Data Link Layer the Network Layer also has a frame control field

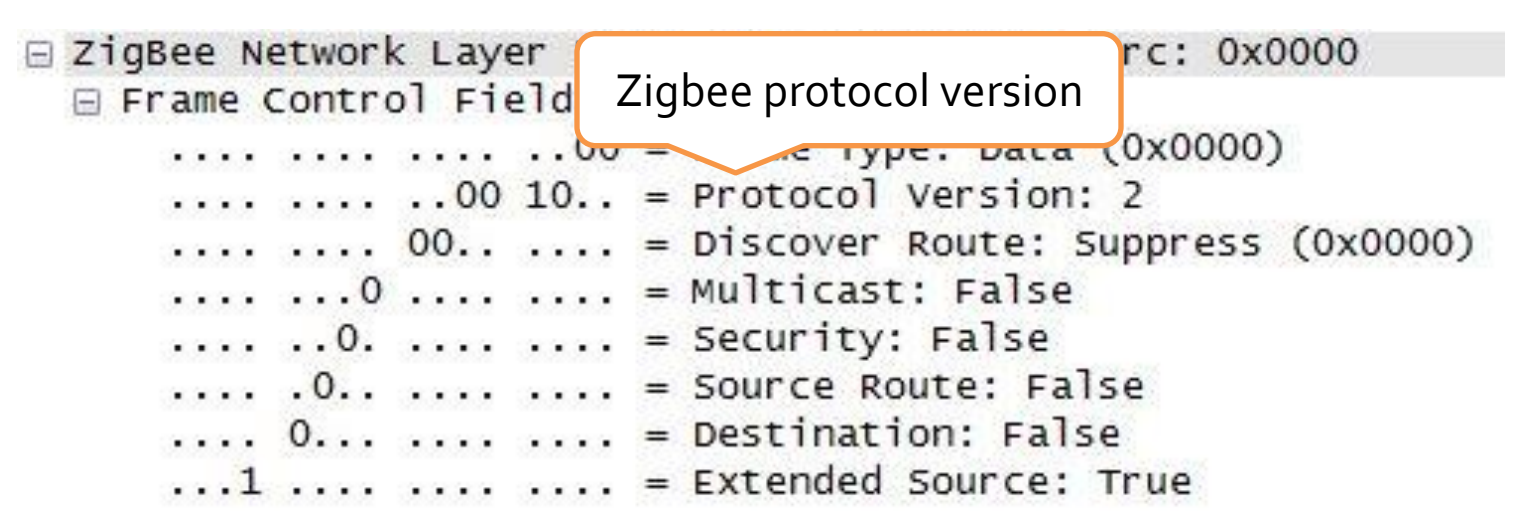

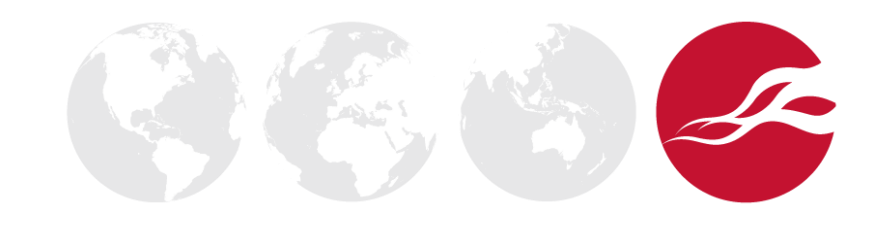

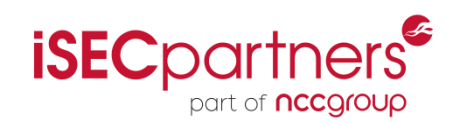

- Frame Control Field
	- Like the Data Link Layer the Network Layer also has a frame control field

□ ZigBee Network Layer Data, Dst: Broadcast, Src: 0x0000 Frame Control Field: Data (0x1008)  $\ldots \ldots \ldots \ldots 00 =$  Frame Type: Data (0x0000)  $\ldots \ldots \ldots \ldots$ 00 10. Is the payload encryptedppress (0x0000)  $.........00......$ . . . . . . . . 0 . . . . . . . <del>.</del> .  $=$   $\sqrt{\text{LdSL}}$ ,  $\text{Fd1SE}$  $\ldots$   $\ldots$   $\ldots$   $\ldots$  = Security: False .... .0.. .... .... = Source Route: False .... 0... .... .... = Destination: False  $\ldots$ 1  $\ldots$   $\ldots$   $\ldots$  = Extended Source: True

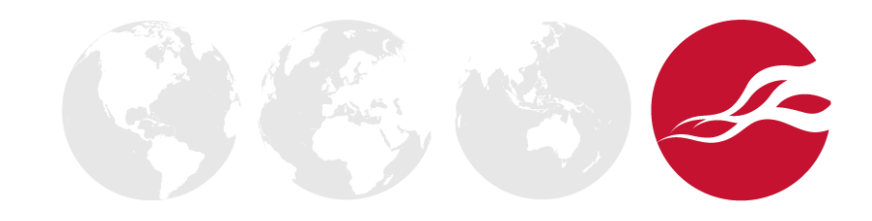

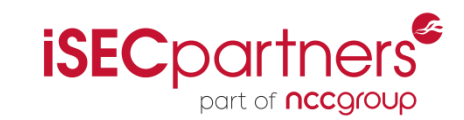

- The Application Profile Layer is used so different manufacturers can interoperate between each other
	- We don't want to buy a Philips brand light bulb only to find out it doesn't work with your LG brand light switch

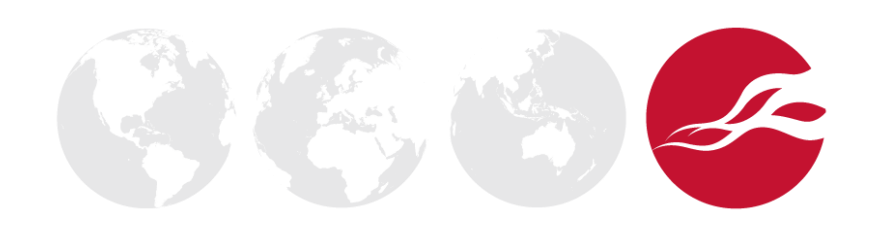

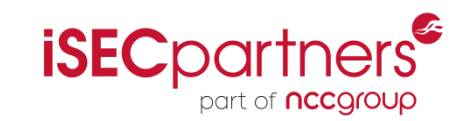

- The Application Profile Layer is used so different manufacturers can interoperate between each other
	- We don't want to buy a Philips brand light bulb only to find out it doesn't work with your LG brand light switch
- Layout of Profiles
	- Profiles are broken out by Zigbee Cluster Library (ZCL)
	- ZCL can be Lighting, Sensors, Security, HVAC and many more
	- A Profile is a grouping of ZCL functions

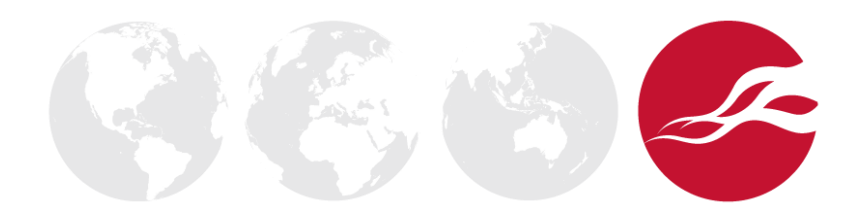

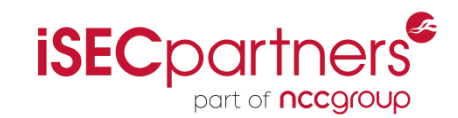

• Relationship between ZCL and Profiles

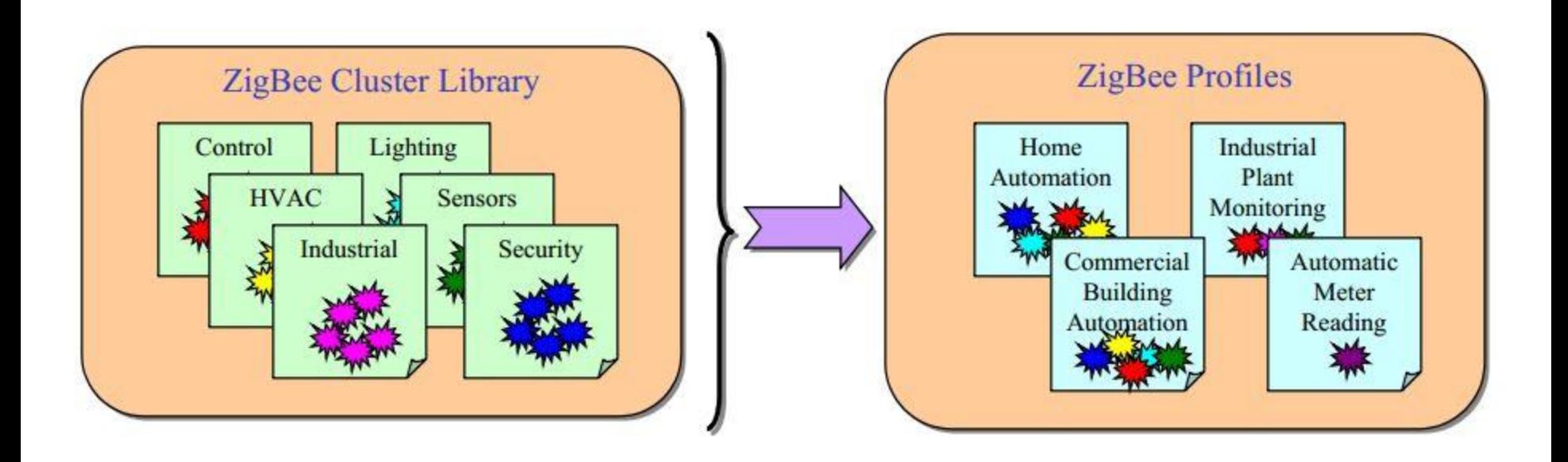

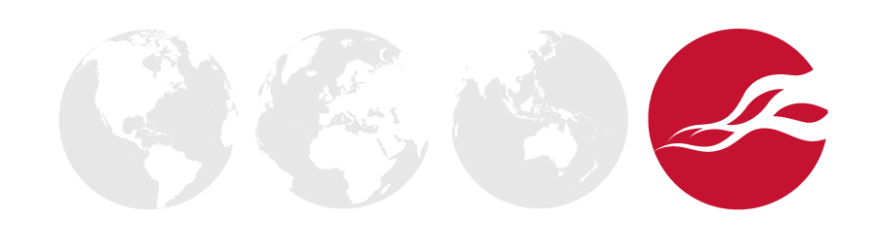

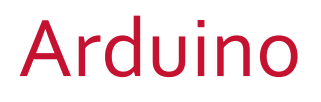

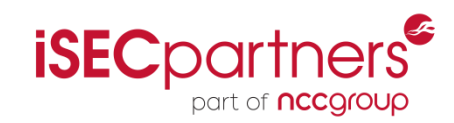

- An Arduino is an Open Source hardware platform that can be programmed in C to quickly create complex microcontroller and electronics projects
- The Heart of the Arduino
	- The microcontroller is an ATMEL ATmega328P
	- Runs at up to 20MHz
	- 32KB of flash (Program space)
	- 1024 Bytes NVRAM (Hard Drive)
	- 2KB of Ram
	- 1 UART interface
	- 2 SPI interfaces

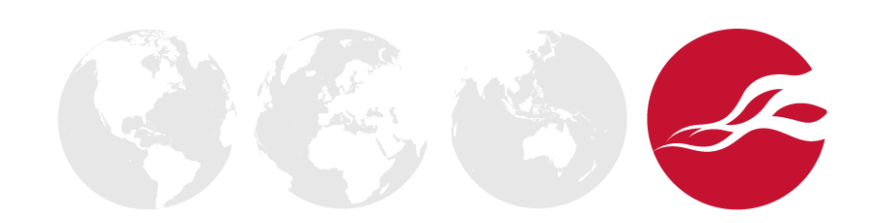

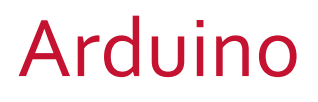

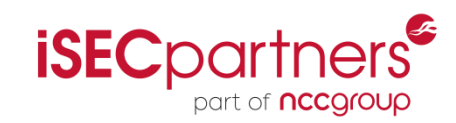

- Since the Arduino is Open Source there are many additions, these additions are commonly referred to as shields
- XBee shield
	- XBee is a product (Zigbee SoC) made Digi
	- XBee devices communicate using serial (UART)
	- With the XBee device configured, one can send serial data to it and the data will be received on the other end as if it were directly connected via serial cable

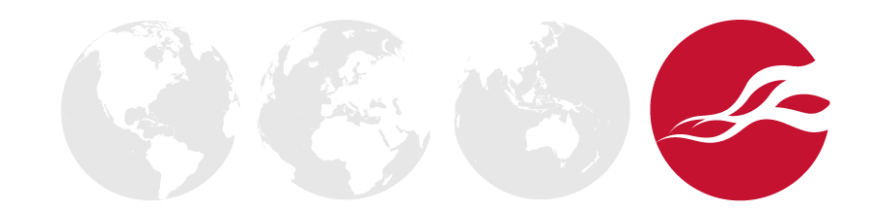

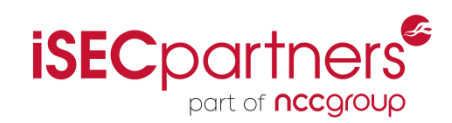

- The Freakduino is a product created by Chris Wang (Akiba) owner of Freak Labs out of Japan
- The Freakduino is an Arduino with a Zigbee radio built in
	- The Zigbee radio is connected to the microcontroller using one of the two available SPI interfaces
- About the Freakduino
	- The Freakduino uses the microcontroller's internal clock so it runs at 8MHz
	- It also runs on batteries
- **Inexpensive** 
	- Starts at \$33.00 USD

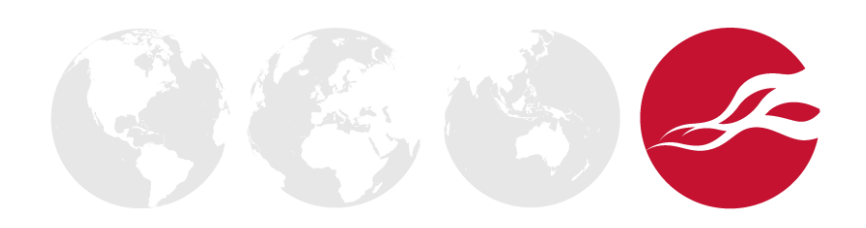

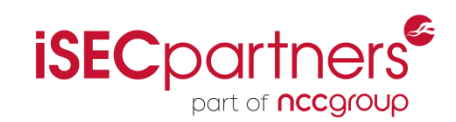

- This library is the driver for the microcontroller to speak to the radio
- User configurations
	- Set PAN ID
	- Set device address
	- Set default channel
- The library exposes the radio functionality to a set API
	- Initialize the radio
	- change channel
	- send data

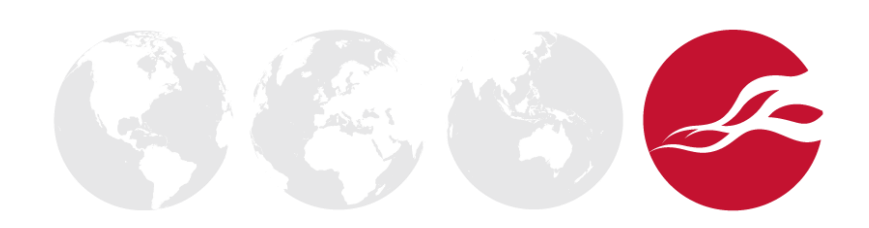

### chibiTools

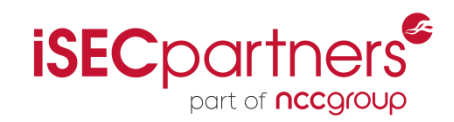

- Added functionality to send commands from a computer to the Freakduino
	- Change channel
	- Read incoming data
	- Send raw frame
- Written in python
	- Requires pySerial
- These set of tools are still under development

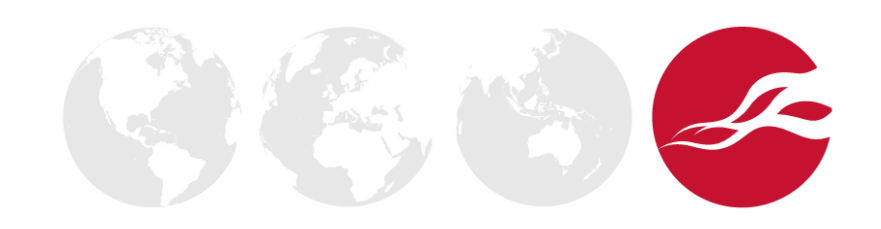

# **Sniffing**

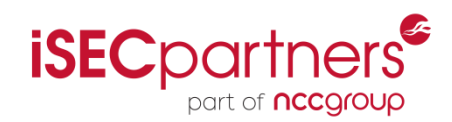

- What is Sniffing?
	- Capture all packets sent over the air for a specific channel
	- Does not require the device to be registered to a PAN
- To enable Sniffing on the Freakduino, a user defined "promiscuous" flag needs to be set
- Why do we need special hardware?
	- Most manufacturer do not release the full data sheet of the radio or SoC

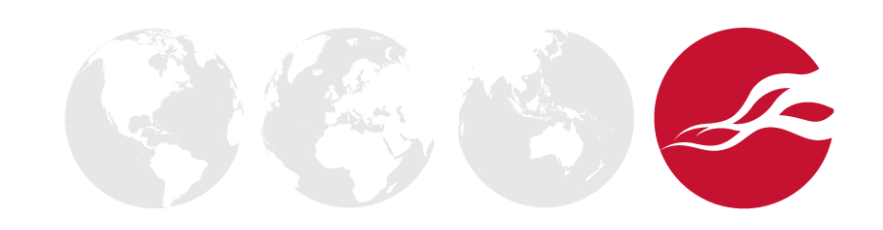

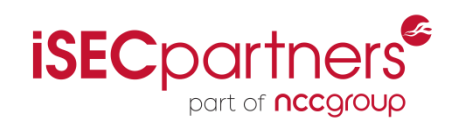

- What is a Replay Attack?
	- The sending of a raw 802.15.4 frame that was previously captured
- The chibiArduino Library does not support the sending of raw 802.15.4 frames
- As mentioned earlier
	- The frame sequence number doesn't seem to matter
	- A mask of 0xDF is applied on the Data Link Layer FCF
- Even encrypted traffic can be replayed

#### Demo

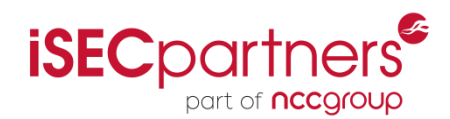

- Capture packet
- Analyze data
- Replay captured packet

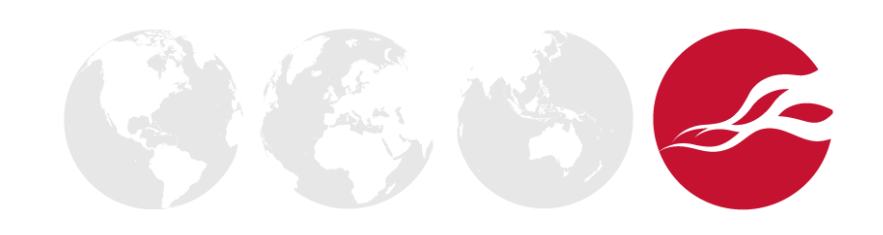

# Fuzzing

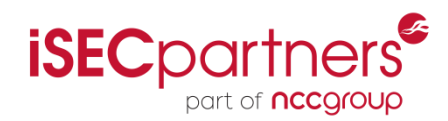

- What is it?
	- Send unexpected data to device
	- Can cause a device to crash
- Types of Fuzzing
	- Fuzz the data payload
	- Fuzz the different layers of the OSI
	- Fuzz the Frame Control Fields

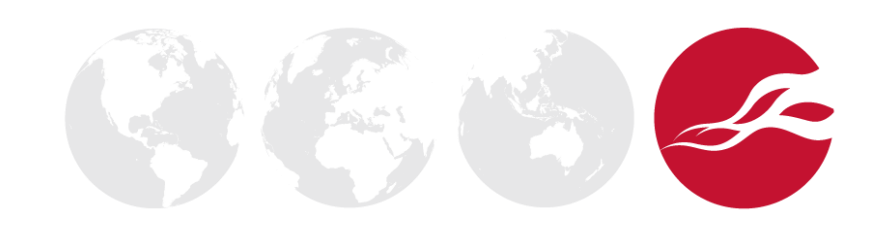

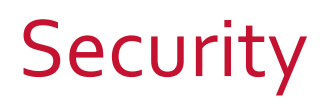

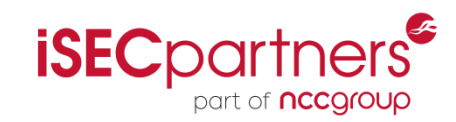

- In a Zigbee network we can control the physical world with some serious side affects
- Zigbee is NIST 140-2 compliant using AES symmetric encryption
- Distribution of symmetric keys
	- At manufacture time (Burned onto the chip)
	- At network formation or network join

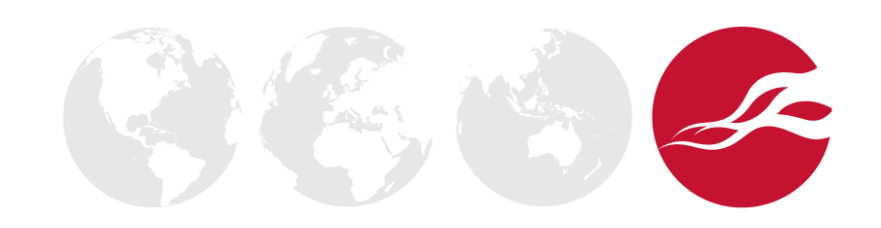

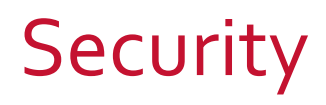

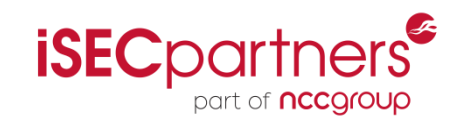

- Problems with key exchange mechanisms
- At manufacture time
	- Key is used on all devices ever made, or they won't interoperate between each other
	- If key is pulled off of one device, the entire line is vulnerable
- At network formation or join
	- Keys are transmitted over the air in plain text
- Partial mitigation
	- Manufacturers that have been Zigbee Alliance approved will receive (under NDA) a Profile key that is common to all manufacturers used to encrypt the network key over the air
	- Problem: one key for all devices

### KillerBee Framework

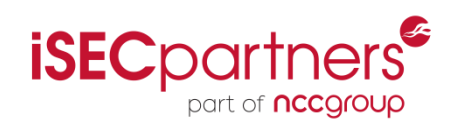

- Device independent
- Includes such tools as
	- Network finding tool
	- Packet capture tool in various formats
	- Replay tool
	- DoS tool to do a network join exhaustion attack
	- DoS tool to flood the network with traffic
	- Tools to scan captured packets for network keys
	- Decrypt network traffic with acquired keys

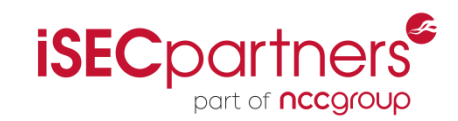

- With more and more, physical real world, device connecting to the internet special consideration to security needs to be taken
- Some of the best and most secure systems are open source. A security through obscurity model will inevitably fail
- By using open source systems to test the durability of our networks, we can as a community come up with the best solutions

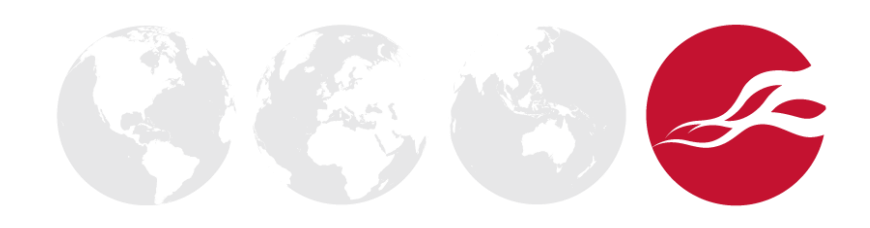

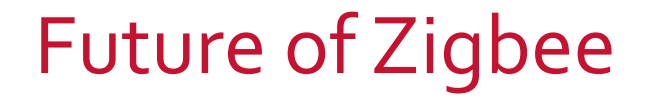

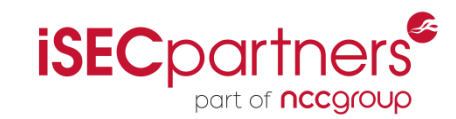

• In the first week of April 2013, the Zigbee IPv6 specification was released

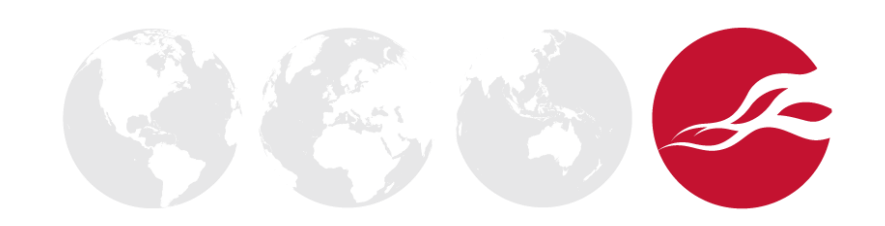

### Future of Zigbee

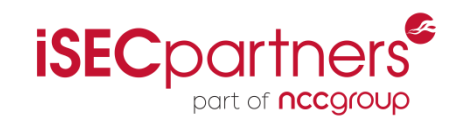

- In the first week of April 2013, the Zigbee IPv6 specification was released
- Pros of Zigbee IPv6
	- Uses TLSv1.3 for asymmetric key exchange
	- Can connect to anything in the world

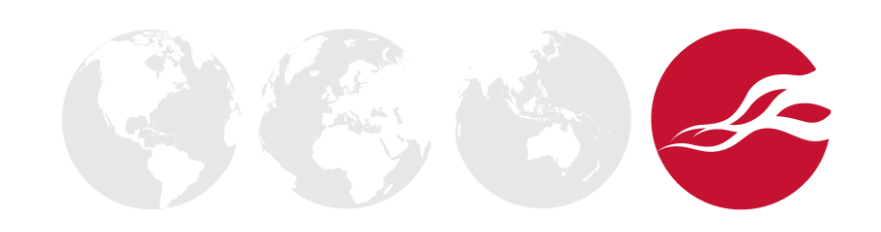

### Future of Zigbee

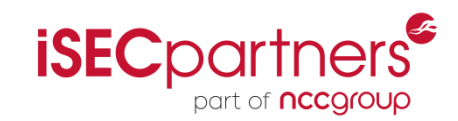

- In the first week of April 2013, the Zigbee IPv6 specification was released
- Pros of Zigbee IPv6
	- Uses TLSv1.3 for asymmetric key exchange
	- Can connect to anything in the world
- Cons of Zigbee IPv6
	- Anything in the world can connect to it
	- No cryptographic agility

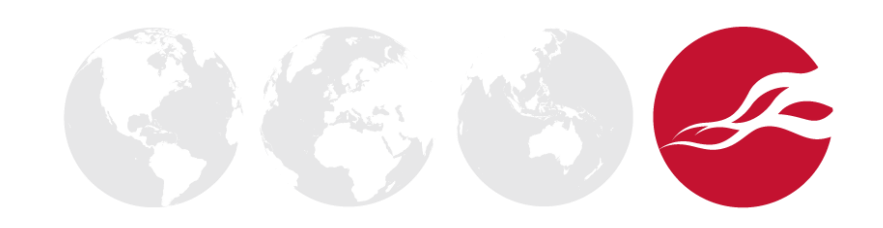

### Future of Zigbee

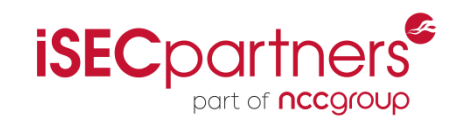

- In the first week of April 2013, the Zigbee IPv6 specification was released
- Pros of Zigbee IPv6
	- Uses TLSv1.3 for asymmetric key exchange
	- Can connect to anything in the world
- Cons of Zigbee IPv6
	- Can connect to anything in the world
	- No cryptographic agility
- Smart Grid 2.0 will use this new specification

# Thank You

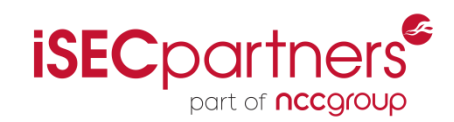

- **Mike Warner** 
	- Associate Security Engineer at iSEC Partners
	- At iSEC, Mike specializes in web, mobile, Windows, and Apple technologies. He is a seven year veteran in the fields of software development and security engineering.
	- mwarner@isecpartners.com

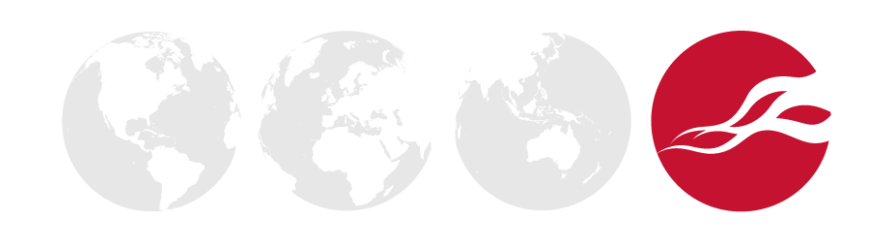

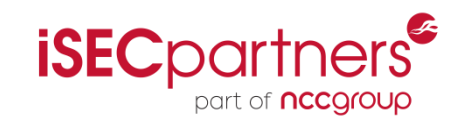

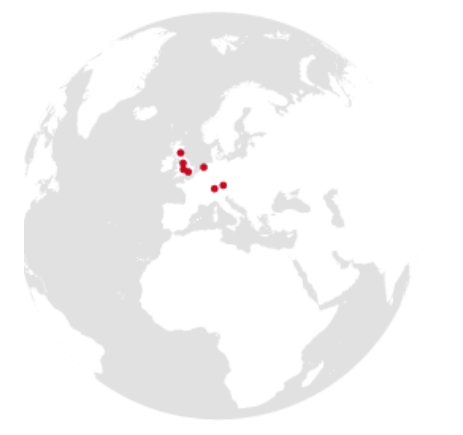

#### **UK Offices**

Manchester - Head Office Cheltenham Edinburgh Leatherhead London Thame

#### **European Offices**

Amsterdam - Netherlands Munich – Germany Zurich - Switzerland

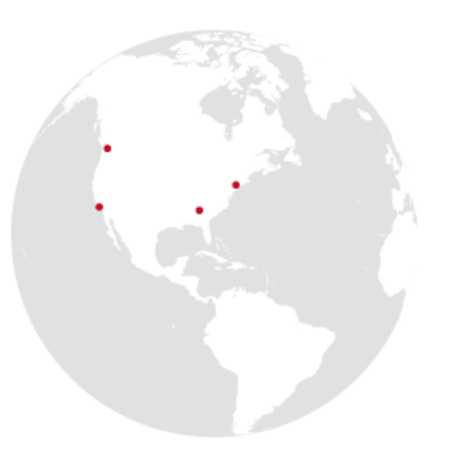

#### **North American Offices**

San Francisco Atlanta New York Seattle

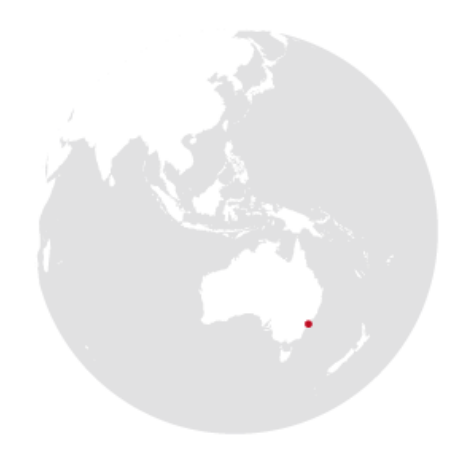

#### **Australian Offices** Sydney